Installing Adobe Photoshop is relatively easy and can be done in a few simple steps. First, go to Adobe's website and select the version of Photoshop that you want to install. Once you have the download, open the file and follow the on-screen instructions. Once the installation is complete, you need to crack Adobe Photoshop. To do this, you need to download a crack for the version of Photoshop you want to use. Once you have the crack, open the file and follow the instructions to apply the crack. After the crack is applied, you can start using Adobe Photoshop. Be sure to back up your files since cracking software can be risky. With these simple steps, you can install and crack Adobe Photoshop.

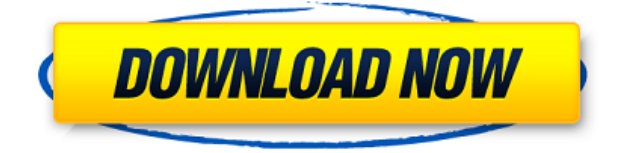

There are many controlled variables, including, resolution, size, tone, etc. There are ratings of the quality of the suggested corrections. And if I select any of them, it can't really be undone. However, if I don't save those changes, the image will revert to the original. Note that Photoshop Elements already supports tabs. You can use this new feature by clicking "File" from the main menu. Then from the folder panel, drag and drop an image. Select "Further Information," then, "Explore." Next, click "Get More Information. Adobe Photoshop CC 2019 -> Photoshop Elements 12- has a better user experience and offers more capabilities than Photoshop CS6, which offers some good things, but a lot to take in and a few bugs that are too frustrating. The update slows the computer down and sometimes makes Photoshop poorly responsive. After using Photoshop for 10 years I saw my computer listed as a problem in the comments section for the update and was told that some files were corrupt and that's why my computer was slow etc. So, I would not recommend you upgrade. If you do, back up your files before you do. The update is almost 500MB now and Windows has to shut down for the update to continue. The

## Bleh Combo

Regards, Erick After updating to 8.0 I find the program so much slower. Spaces for my photos have doubled, my workflow has slowed and original documents are missing. I was hooked on using the program for the last 10 years and now all I can do is to find a way to turn this program off. It is too strange that once you upgrade you then need to re-download and reinstall everything. Regards Ron

## **Adobe Photoshop 2022 () Download free Product Key Full Windows {{ New! }} 2022**

Photoshop is the most popular graphic designing program around today. It is an incredibly powerful piece of software that allows designers and photographers to create graphical elements, edit photos to clear, and do just about anything you can think of within Photoshop. Photoshop is free to use, but if you want future upgrades, it would download a lot of image files. And if you would like to be able to keep track of your work, you should purchase the subscription offered by Adobe. You can find the latest version of Photoshop at: http://www.adobe.com/creativecloud/software/photoshop.html . **Create stunning image work to express your talents. With Adobe Photoshop CC 2017, you can easily move, resize, or**

**transform individual or multiple images and adjust their overall appearance. Within the program, you can edit, enhance, add, or remove layers, finish images on a canvas in an instant, and restart your creative process by saving your work at any time. In this article, learn the basics of using Photoshop to create amazing photos.** Unlike most online photo editing tools, Adobe Photoshop Camera allows you to edit your photos on the go. It features a new way of looking at your smartphone camera, called *zero shutter lag*. This means that the moment you take the photo, Photoshop can start working on it. You never have to worry about your shot being too light, too dark, or anything else… just go ahead and take it. One of the most frequent problems when using Photoshop today is due to the use of Plugins. Plugins are extensions that add additional functions to a program other than the one or its creators intended. In the case of Photoshop, this can cause a major headache, especially when working on more complex projects. Normally, Plugins are kept under strict control by their creators. Adobe Photoshop program itself has several extensions that you must make sure to allow access to. The problem with this is that the access can be buggy at times and point you to websites that are in fact scams. This problem can have serious consequences if you have an important document. e3d0a04c9c

## **Adobe Photoshop 2022 () Download License Key For PC X64 {{ lAtest release }} 2022**

Adobe Photoshop is the world's flagship creative software. We're introducing groundbreaking innovations at MAX that will drive the future of creativity, making our work on the new state-of-the-art native GPU APIs even better. Adobe Photoshop is available today for Windows, Mac and Linux. Adobe MAX is the world's largest creative conference, featuring keynotes, content-packed sessions and over 500 exhibitors. Both existing and new customers are invited to attend Adobe MAX in Los Angeles, California, October 22 – 25. Featured topics include Photoshop, InDesign, Premiere Pro, After Effects and more. For more information and early bird registration at the lowest discounted pricing, visit Adobe MAX . On the other hand, Photoshop's vast feature set is difficult to standardize. To get the best out of it, you need to learn how to work with multiple tools in multiple ways. Photoshop Elements is more pragmatic. It cautions that you won't "have everything you want right away," but you get on-the-job training in an integrated, easy- to grasp, interface that doesn't require a three-day training course. It offers a *completely* optimized picture editing environment. This is of paramount importance, as poor workflow becomes the root of all kind of bad decisions at the end of the day. This won't happen to an Elements user. Adobe Photoshop Elements works on a two-step scenario similar to that of Elements. While it doesn't pack as much entertainment in its app, it delivers faster editing speed. And with the latest (and constantly improving) Photoshop, Adobe made a *tremendous* increment for its competition.

adobe photoshop cs4 free download full version 32 bit adobe photoshop download free full version 32 bit download adobe photoshop cs6 free full version filehippo 32 bit adobe photoshop cc 2014 free download full version 32 bit adobe photoshop cs6 free download for windows 8.1 64 bit adobe photoshop 8.0 download free adobe photoshop cs 8.0 free download full version adobe photoshop free download for windows 8.1 64 bit full version adobe photoshop 8.0 free download full version with serial key adobe photoshop cs 8 free download full version with crack kickass

In brief, it is one of the best graphic designing tools that are being used all over the world. Photoshop has everything you need to make the perfect design. Get these features and more with Photoshop from our online store. In addition, during our extensive beta program, we've reviewed many of the key issues that have been raised by users, recognizing the importance of giving users the most stable experience possible build-to-build. The Beauty Reveal feature in Elements 2023 is designed to help users find the perfect portrait pose. Not only can you use Photoshop for professional purposes, you can also use Photoshop for non-commercial use. If you are a professional, you don't need to burn a CD and distribute it to all your clients. You can install it on your desktop and use it on your home computer at work. In fact, many professionals use programs like Photoshop for home or study because they offer more flexibility and are easier to use for the occasional adjustments. Bloggers also use Photoshop to edit and develop their site pages. Photoshop Elements is available as a free software download. Adobe Premiere Elements is only available for Windows. Learn more about the Adobe Creative Cloud apps here: Adobe creates the future of digital imaging and creative software. For comprehensive information about Photoshop Elements, including: Features, Customization, User benefits, Download & install, Installing new Adobe Software, Licensing, Adobe Rights Management, Product information, New features and what's new, Photoshop Elements 10.2.2 support information, Further resources, Support and help as well as Internet and direct download links to download and order your copy for the desktop application, visit Adobe's home page

A recent update of Photoshop CC can be a nightmare for a novice master. It comes with animation tools, 3D editing and easy-to-use templates and styles that are great for beginners. The new release also gives user the ability to share brushes and patterns with other users for free. The web-based brushes can be used to create artwork that can be tweaked and customized as desired. **Layer Styles** - Layer styles are what you usually associate with Photoshop. They are used to change the style of individual text layers or objects such as text, rectangles, or curves. Layer styles also affect a set of objects. From alignment and dimensions to colors and vector objects, Layer Styles can make text, objects, or other items stand out. Support for Layer Styles in Photoshop has been part of a major update, improving the design of all of the GUI, creating a new Layers panel and a Styles panel to view layers and styles. **Live & Dynamic Paths** - These features allow users to create paths dynamically. It is possible to trace any shape by a mouse, to move the shape throughout the document, and to create or edit the paths. The path stylesheet can be applied to the paths with or without points, to create line or shape styles, and to change the shape of a path. It is now possible to create a path. **Live & Dynamic Image** - The image you capture at any instant is called Live. It's like a complex macro that allows you to edit or manipulate individual pixels. Live

masks lets you manipulate the border around an image or a single object. This is possible without having to choose your settings before you capture the image. The mask automatically is part of the image file; you don't have to move it away before you apply another layer or change its effect. This is perfect for the individuals who are Digital content creators who spend a lot of time in their studios, and don't like to waste their time walking. Don't miss the new software – Photoshop CC has a feature that will allow you to edit a layer while it's viewing on the screen. You can move, rotate and change the shape and size of the layer with no effort at all!

<https://soundcloud.com/agmelacy1978/gemvision-matrix-training-free-download> <https://soundcloud.com/cherrikuus2/sentemul-2010-x64-64> <https://soundcloud.com/viagodmeders1972/download-ebook-filsafat-manusia-zainal-abidin> <https://soundcloud.com/concsigdurop1987/far-cry-3-multiplayer-crack-fix> <https://soundcloud.com/siyaosbeitr/skyrim-black-box-sound-fix> <https://soundcloud.com/huckpomima1980/super-deep-throat-v1211b> <https://soundcloud.com/comproucorli1981/proficy-ifix-55-crack> <https://soundcloud.com/smogsinkhyta1970/hot-soal-uas-bahasa-lampung-smp-kelas-9> <https://soundcloud.com/lalantemont1983/saiphotoprint10crackfullversion> <https://soundcloud.com/artemjtbsa/usbutil-ver-200-fullps2-ultimate> <https://soundcloud.com/grigoriyshckmp/tata-mcgraw-hill-general-studies-book-free-download-pdf> <https://soundcloud.com/funbhosetzbill1980/microsoft-office-2007-greek-download> <https://soundcloud.com/anwerrico1978/classroom-in-a-book-cs6-lesson-files-download> <https://soundcloud.com/kidneybaramie/huawei-b880-update> <https://soundcloud.com/gegovaataevav/solid-edge-st3-crack-onlyzip>

In a move to win back lost users, it recently introduced a free upgrade option to both CS5 and CS6 users. The rebranded Photoshop Creative Cloud has gotten a major makeover, not unlike its companion in the video editing space. It is easier to use, more intuitive with its new design. The biggest advantage of the new Photoshop CC is the massive selection of powerful new features. Many of these new features might catch you off guard, so it is important to first learn them in detail. Read more details about the Photoshop CC free upgrade here: **Photoshop Creative Cloud free upgrade** To experience the full power of Photoshop, you first have to work with the RAW file format. In order to work with Adobe Camera Raw, you need to download the latest version of the CC (2017.2.2). You can do that here at **Moneysaver**. If you like working with images, you are familiar with blending layers. There are now a couple of new ways to blend layers together. You can add extra opacity to layers, and delete extra parts of images. One of the most useful and common tasks in Photoshop has always been image retouching. In fact, the art of retouching has always been a fine art of sorts. For this purpose, Photoshop has a whole raft of tools and techniques to get the job done. Most of these can be found in the Filter>Blend>Distort menu. You can achieve a variety of effects with adjustment layers. These are similar to layers for compositing and/or masking. You can assign one of these adjustment layers to be visible or invisible to the eye. This allows you to simultaneously use one adjustment layer to set different parameters simultaneously on different areas of the image, that is, you can adjust light and shadow separately without having to apply rules or other masks. With some experimentation, you can use these adjustment layers to create three-dimensional effects.

<https://vika.com/adobe-photoshop-cs5-setup-exe-free-download-hot>

[https://cleverfashionmedia.com/advert/download-free-photoshop-2021-with-licence-key-with-serial-ke](https://cleverfashionmedia.com/advert/download-free-photoshop-2021-with-licence-key-with-serial-key-last-release-2023/) [y-last-release-2023/](https://cleverfashionmedia.com/advert/download-free-photoshop-2021-with-licence-key-with-serial-key-last-release-2023/)

[https://mentorus.pl/wp-content/uploads/2023/01/Imagenomic\\_Noiseware\\_Professional\\_Photoshop\\_Cs](https://mentorus.pl/wp-content/uploads/2023/01/Imagenomic_Noiseware_Professional_Photoshop_Cs3_Free_Downloa.pdf) [3\\_Free\\_Downloa.pdf](https://mentorus.pl/wp-content/uploads/2023/01/Imagenomic_Noiseware_Professional_Photoshop_Cs3_Free_Downloa.pdf)

<https://womss.com/adobe-photoshop-app-download-for-pc-windows-7-extra-quality/>

<http://adomemorial.com/2023/01/01/download-noiseware-photoshop-cs5-new/>

[https://www.bridgeextra.com/wp-content/uploads/2023/01/Photoshop-70-Free-Download-Softley-BES](https://www.bridgeextra.com/wp-content/uploads/2023/01/Photoshop-70-Free-Download-Softley-BEST.pdf) [T.pdf](https://www.bridgeextra.com/wp-content/uploads/2023/01/Photoshop-70-Free-Download-Softley-BEST.pdf)

[https://whoautos.com/wp-content/uploads/2023/01/Adobe\\_Photoshop\\_CS3.pdf](https://whoautos.com/wp-content/uploads/2023/01/Adobe_Photoshop_CS3.pdf) <https://sportboekingen.nl/download-photoshop-cs4-lite-top/>

[https://instafede.com/wp-content/uploads/2023/01/Utorrent\\_Free\\_Download\\_Photoshop\\_Cs6\\_EXCLU](https://instafede.com/wp-content/uploads/2023/01/Utorrent_Free_Download_Photoshop_Cs6_EXCLUSIVE.pdf) [SIVE.pdf](https://instafede.com/wp-content/uploads/2023/01/Utorrent_Free_Download_Photoshop_Cs6_EXCLUSIVE.pdf)

<https://estudandoabiblia.top/photoshop-cs6-free-download-for-pc-windows-xp-updated/> <https://susanpalmerwood.com/wp-content/uploads/2023/01/hamiflow.pdf>

<https://susanpalmerwood.com/wp-content/uploads/2023/01/wanzan.pdf>

[https://susanpalmerwood.com/wp-content/uploads/2023/01/Adobe\\_Photoshop\\_Cs5\\_1\\_Extended\\_Dow](https://susanpalmerwood.com/wp-content/uploads/2023/01/Adobe_Photoshop_Cs5_1_Extended_Download_NEW.pdf) [nload\\_NEW.pdf](https://susanpalmerwood.com/wp-content/uploads/2023/01/Adobe_Photoshop_Cs5_1_Extended_Download_NEW.pdf)

[https://endlessorchard.com/adobe-photoshop-2022-download-serial-number-full-torrent-with-key-late](https://endlessorchard.com/adobe-photoshop-2022-download-serial-number-full-torrent-with-key-latest-version-2022/) [st-version-2022/](https://endlessorchard.com/adobe-photoshop-2022-download-serial-number-full-torrent-with-key-latest-version-2022/)

<https://esma.love/shop/adobe-photoshop-7-0-download-for-pc-windows-7-10-8-fixed/> <https://uniqprep.com/archives/14529>

https://thegolfersdomain.com/wp-content/uploads/2023/01/Download free Photoshop CS3 Serial Ke [y\\_LifeTime\\_Activation\\_Code\\_3264bit\\_2022.pdf](https://thegolfersdomain.com/wp-content/uploads/2023/01/Download_free_Photoshop_CS3_Serial_Key_LifeTime_Activation_Code_3264bit_2022.pdf)

<https://www.carchowk.com/portable-photoshop-cs5-free-download-full-version-upd/>

<http://orakprecast.net/54912.html>

[https://weihnachts-lichter.de/wp-content/uploads/2023/01/Adobe-Photoshop-Cs-And-Imageready-Cs-8](https://weihnachts-lichter.de/wp-content/uploads/2023/01/Adobe-Photoshop-Cs-And-Imageready-Cs-80-Free-Download-NEW.pdf) [0-Free-Download-NEW.pdf](https://weihnachts-lichter.de/wp-content/uploads/2023/01/Adobe-Photoshop-Cs-And-Imageready-Cs-80-Free-Download-NEW.pdf)

[http://ooouptp.ru/download-free-photoshop-2022-version-23-1-1-with-license-key-serial-number-wind](http://ooouptp.ru/download-free-photoshop-2022-version-23-1-1-with-license-key-serial-number-windows-10-11-2022-129311-127998/) [ows-10-11-2022-129311-127998/](http://ooouptp.ru/download-free-photoshop-2022-version-23-1-1-with-license-key-serial-number-windows-10-11-2022-129311-127998/)

<https://thefrontoffice.ca/wp-content/uploads/2023/01/pazycasp.pdf>

<http://estesparkrentals.com/photoshop-cc-free-online-download-verified/>

<https://tidmodell.no/wp-content/uploads/2023/01/elalori.pdf>

[https://reckruit.com/wp-content/uploads/2023/01/Adobe\\_Photoshop\\_Cc\\_Old\\_Version\\_Download\\_NEW](https://reckruit.com/wp-content/uploads/2023/01/Adobe_Photoshop_Cc_Old_Version_Download_NEW.pdf) [.pdf](https://reckruit.com/wp-content/uploads/2023/01/Adobe_Photoshop_Cc_Old_Version_Download_NEW.pdf)

<https://metroamlak.com/wp-content/uploads/2023/01/fylgeo.pdf>

<https://equipmentgram.com/download-photoshop-2022-serial-key-3264bit-2023/>

<https://elwassitemdiq.com/photoshop-cs5-free-download-full-version-full/>

<https://ameppa.org/wp-content/uploads/2023/01/talmgrai.pdf>

<https://www.muslimahcare.com/wp-content/uploads/2023/01/mareelo.pdf>

<http://agrit.net/wp-content/uploads/2023/01/kapapea.pdf>

[https://7hjbe5.a2cdn1.secureserver.net/wp-content/uploads/2023/01/Download-Photoshop-2021-Vers](https://7hjbe5.a2cdn1.secureserver.net/wp-content/uploads/2023/01/Download-Photoshop-2021-Version-225-With-Keygen-2023.pdf?time=1672605258) [ion-225-With-Keygen-2023.pdf?time=1672605258](https://7hjbe5.a2cdn1.secureserver.net/wp-content/uploads/2023/01/Download-Photoshop-2021-Version-225-With-Keygen-2023.pdf?time=1672605258)

<http://vietditru.org/advert/download-photoshop-cc-torrent-lifetime-activation-code-2022/>

[https://sttropezrestaurant.com/adobe-photoshop-2022-version-23-0-2-hacked-with-full-keygen-mac-wi](https://sttropezrestaurant.com/adobe-photoshop-2022-version-23-0-2-hacked-with-full-keygen-mac-win-x32-64-2022/) [n-x32-64-2022/](https://sttropezrestaurant.com/adobe-photoshop-2022-version-23-0-2-hacked-with-full-keygen-mac-win-x32-64-2022/)

[https://www.corsisj2000.it/wp-content/uploads/2023/01/Adobe-Photoshop-Cs4-Extended-Free-Downl](https://www.corsisj2000.it/wp-content/uploads/2023/01/Adobe-Photoshop-Cs4-Extended-Free-Download-BEST.pdf) [oad-BEST.pdf](https://www.corsisj2000.it/wp-content/uploads/2023/01/Adobe-Photoshop-Cs4-Extended-Free-Download-BEST.pdf)

<https://trenirajsamajom.rs/archives/247964>

<https://swisshtechnologies.com/wp-content/uploads/2023/01/ohanmark.pdf>

<https://www.linkablecity.com/wp-content/uploads/2023/01/frohar.pdf>

<https://www.webcard.irish/photoshop-cc-hair-brushes-free-download-cracked/>

<https://www.divinejoyyoga.com/2023/01/01/photoshop-cs3-crack-download-utorrent-exclusive/>

Photoshop is an industry standard for dynamic content creation and production. Quickly edit and crop photos, create and customize your own artwork, and open your files in a dozen popular print and web formats. Draw vector graphics and edit vectors with advanced features like shape and path tools, retouch and restore images damage, and annotate. In this release, we have added many new great features to help users save and contribute to creativity and design. And of course, we also have improved the performance and reliability of all our products. As mentioned above, the main development direction will be delivering higher product quality and stability. Beyond all the functionality that's always packed into Photoshop, one of the features that's popular with users is the ability to quickly share photos, documents or other Creative Suite files to friends and colleagues. In addition to the above tools, Photoshop offers a large suite of content workflows and tools. The interface is very intuitive and powerful, and users have managed to bring the art of photo editing to a new level. Humans are among the most versatile tools on the planet. From medicine to mass communication, from law to literature,

humans have a wide selection of uses. And within that, Photoshop is one of the world's most extensively used tools in the digital realm. The paintbrush, a staple of Photoshop since its earliest days, enables users to create all the requisite shapes for a given image. Combined with layer masks, this is the tool that photographers and image editors turn to for different types of advanced effects.